# 電子証明書発行アプリケーション 利用者マニュアル

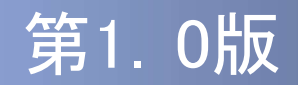

### はじめに

このたびは、「電子証明書発行アプリケーション」をご利用いただき、 まことにありがとうございます。

●電子証明書発行アプリケーションをご利用の前に、本書をご覧にな り、正しくお取り扱いください。

取扱説明書(本書)のご使用にあたって

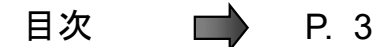

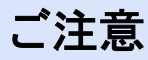

- ・本書の一部、または全部を無断で転載することは、禁止されております。
- ・本書の内容は、将来予告無しに変更する場合があります。
- ・記載されている会社名、製品名およびサービス名等は、各社の商標または登録商標です。 iiを無断で転載することは、禁止されております。<br>告無しに変更する場合があります。<br>告無しに変更する場合があります。<br>製品名およびサービス名等は、各社の商標または登録商標です。<br>Copyright © 2021 NTT DATA CORPORATION

#### 電子証明書発行アプリケーション利用者マニュアル訂正表

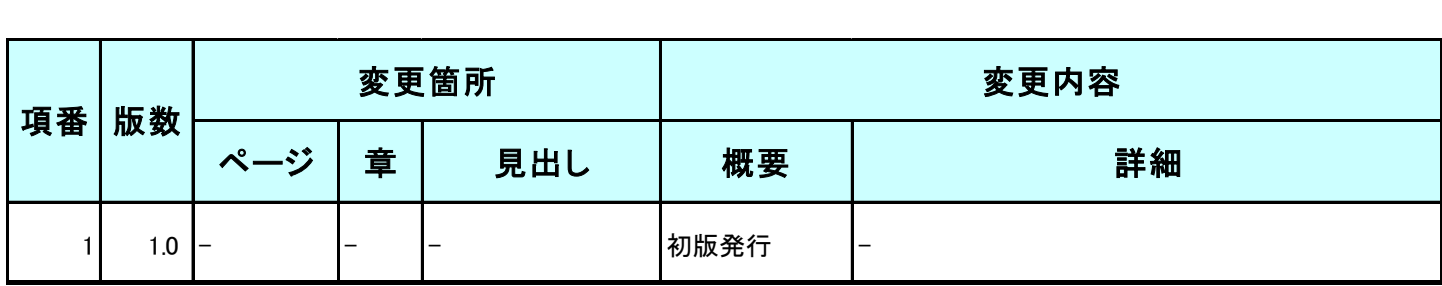

# 目次

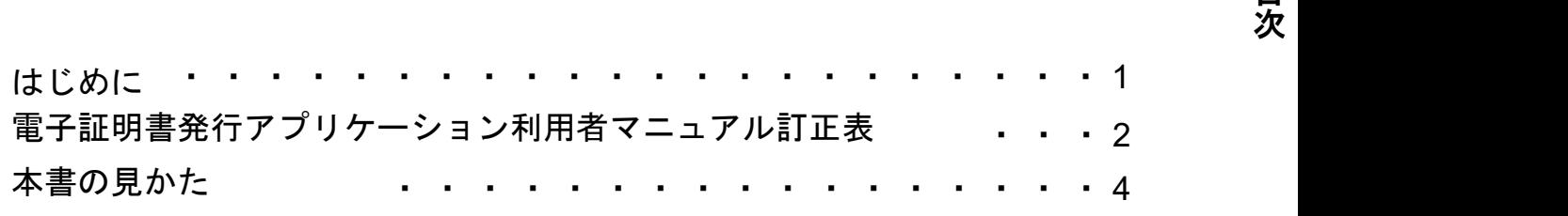

## 1.電子証明書発行アプリケーションインストール

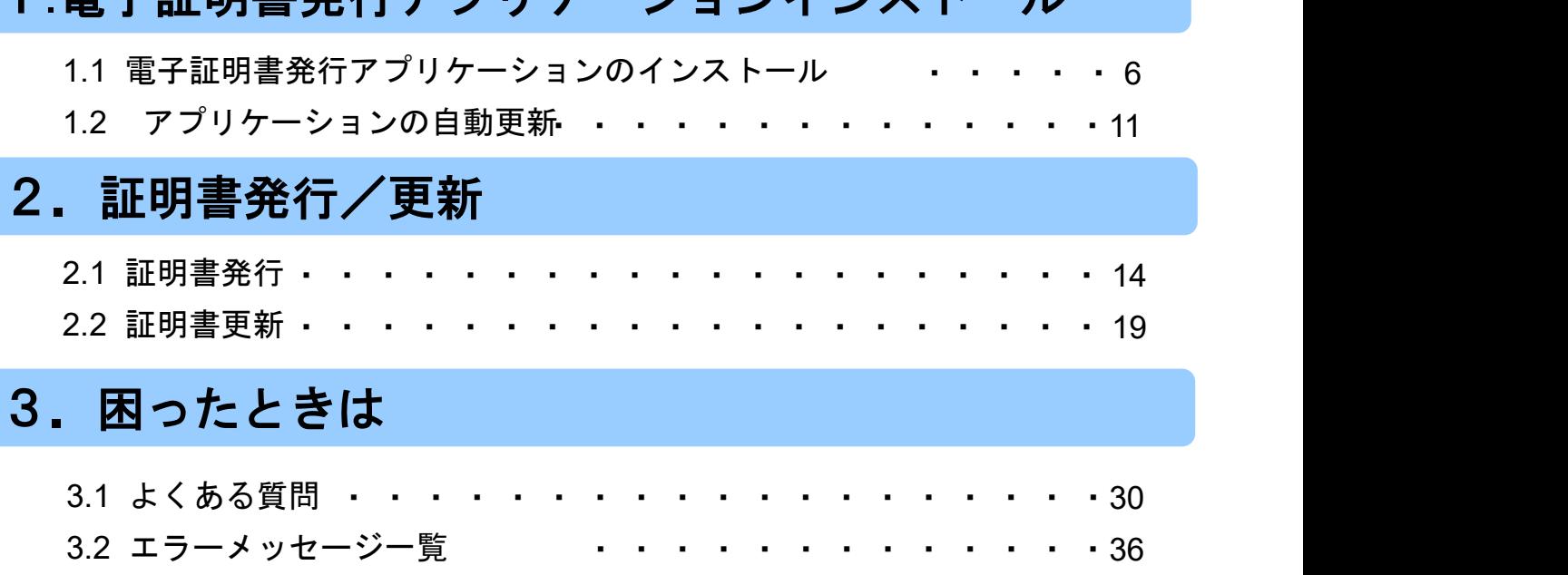

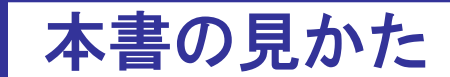

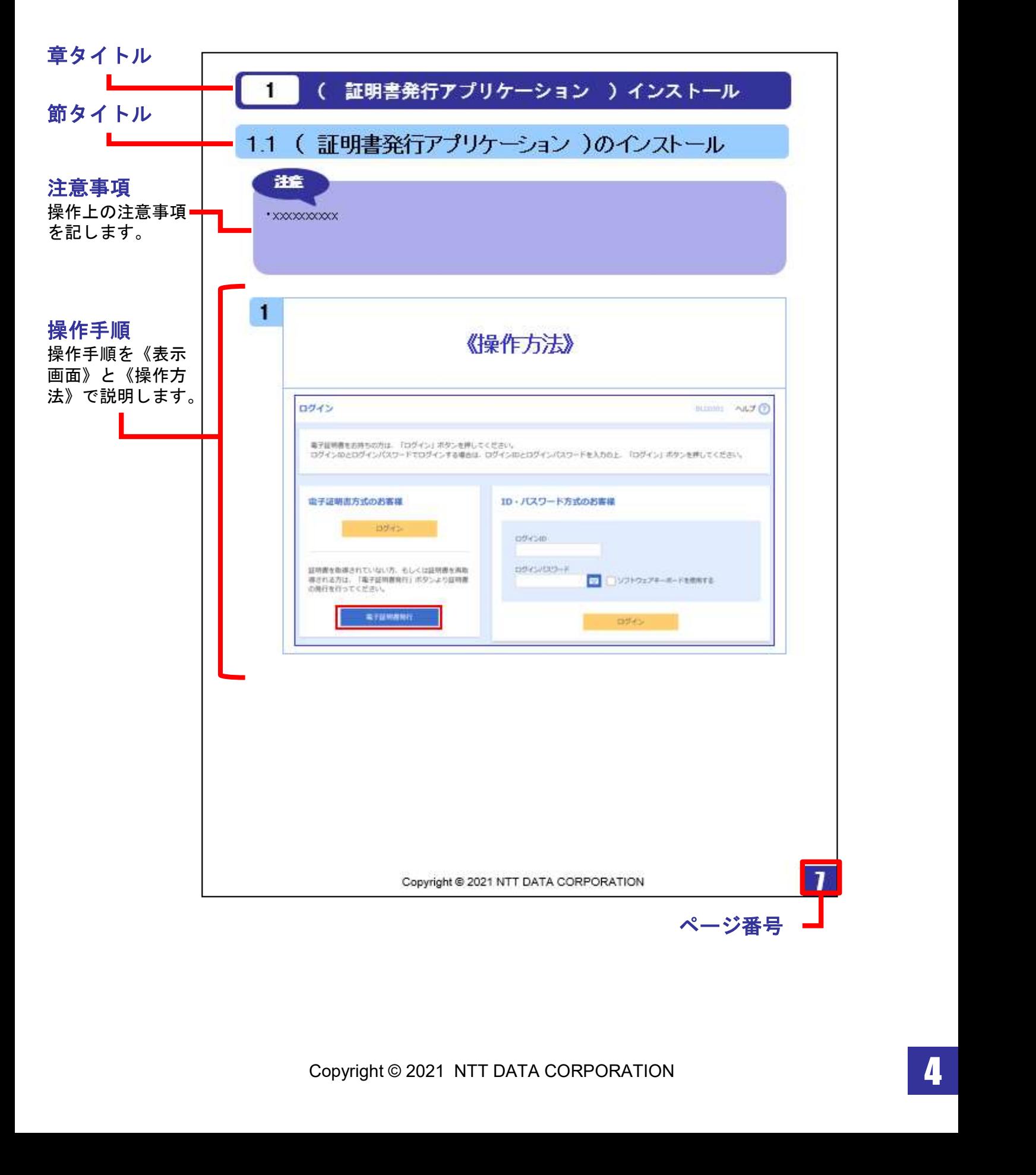